## **Скрипт для развертывания приложения**

Для веб-приложений, нужно написать скрипт на bash.

- 1. Генерация конфига для Apache(опционально, можно просто брать существующий);
- 2. Копирование файлов (вы написали, каких) в директорию, откуда происходит развертывание;
- 3. Django работает c помощью wsgi с Apache соответственно, его тоже необходимо скопировать;
- 4. Установка зависимостей (pip);
- 5. Очищение БД(опционально);
- 6. Импорт БД из дампа(опционально);
- 7. Копирование файла с конфигом в нужную папку и создание ссылки на него (команда a2ensite);
- 8. Установка нужных прав на папку, откуда происходит развертывание;
- 9. Перезагрузка Apache.

К скрипту должен идти файл Readme для описания скрипта, работы с ним и ключей для управления им.

В файле Readme должен быть перечень, предустановленного софта, для работы приложения.

## [Пример скрипта для развертывания](https://github.com/geo2tag/geo2tag/blob/master/scripts/local_deploy.sh)

From: <http://se.moevm.info/> - **se.moevm.info**

Permanent link: **[http://se.moevm.info/doku.php/courses:mse:bash\\_script](http://se.moevm.info/doku.php/courses:mse:bash_script)**

Last update: **2022/12/10 09:08**

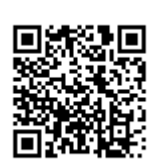